# **Programmes de volatilité stochastique et de volatilité implicite : applications Visual Basic (Excel) et Matlab**

François-Éric Racicot\*

Département des sciences administratives<br>
Université du Québec, Outaouais<br>
Université du Québec, Outaouais<br>
Département Stratégie des Affaires Université du Québec, Outaouais

Raymond Théoret

**RePAd Working Paper No. 012007** 

 <sup>\*</sup> *Adresse postale : François-Éric Racicot, Département des sciences administratives, Université du Québec en Outaouais, Pavillon Lucien Brault, 101 rue Saint Jean Bosco, Gatineau, Québec, Canada, J8Y 3J5. Correspondance : francoiseric.racicot@uqo.ca.* 

*Raymond Théoret, Département stratégie des affaires, Université du Québec à Montréal, 315 est, Ste-Catherine, Montréal, H2X-3X2. Correspondance : theoret.raymond@uqam.ca*.

**Ce papier est l'un des chapitres de notre ouvrage intitulé** *: Finance computationnelle et gestion des risques*.

# **Programmes de volatilité stochastique et de volatilité implicite : applications Visual Basic et Matlab.**

#### *Résumé*

*Les faiseurs de marché cotent de plus en plus les options en termes de leur volatilité implicite. C'est là une façon de réhabiliter le modèle de Black et Scholes qui suppose que la volatilité du sous-jacent est constante alors qu'elle est hautement variable. Cet article, qui se veut très empirique, propose d'abord une simulation en langage Visual Basic de la volatilité stochastique dont le but est de calculer le prix d'une option dont le sous-jacent est une obligation à coupon zéro. Nous comparons le prix obtenu à celui résultant de la solution analytique de Black et nous montrons également comment effectuer une prévision de taux d'intérêt dans un contexte de simulation. Puis nous écrivons plusieurs programmes en langages Visual Basic et Matlab qui visent à tracer la surface de la volatilité implicite, une surface en trois dimensions qu'il est facile de reproduire en recourant aux capacités graphiques d'Excel ou de Matlab. Il reste que plusieurs auteurs critiquent l'emploi de la volatilité implicite parce qu'elle est basée sur le prix d'exercice d'une option et non sur le prix de l'action comme telle. Il en résulte des biais au chapitre de l'estimation des «grecs» qui sont calculés à partir de cette mesure.* 

### *Abstract*

 *Markets makers quote many option categories in terms of implicit volatility. In doing so, they can reactivate the Black and Scholes model which assumes that the volatility of an option underlying is constant while it is highly variable. First of all, this article, whose purpose is very empirical, presents a simulation of stochastic volatility programmed in Visual Basic (Excel) whose aim is to compute the price of an European option written on a zero coupon bond. We compare this computed price with this one resulting from Black analytical solution and we also show how to compute an interest rate forecast with the help of the simulation model. Then we write many Visual Basic and Matlab programs for the purpose of computing the implicit volatility surface, a three-dimensional surface which can be plotted by using graphical capacities of Excel and Matlab. It remains that the concept of implicit volatility is very criticised because it is computed with the exercise price of an option and not with the price of the underlying, as it should be. Therefore, there are biases in the estimation of the «greeks» computed with implicit volatility.* 

> *Mots-clefs : ingénierie financière; simulation de Monte Carlo; volatilité stochastique; volatilité implicite.*

> *Keywords : financial engineering; Monte Carlo simulation; stochastic volatility; implicit volatility.*

*JEL : G12; G13; G33.* 

Un très grand nombre d'articles ont été consacrés jusqu'ici à la volatilité stochastique et au «smile». Très vite s'est-on aperçu que la célèbre formule de Black et Scholes sous-estimait les prix des options sur actions hors-jeu ou en dehors de la monnaie. Force fut de conclure que la volatilité du sous-jacent variait en fonction du prix de l'action. Pour réhabiliter le modèle de Black et Scholes qui suppose que la volatilité du sous-jacent est constante, on s'en servit autrement. Étant donné le prix de l'option et les arguments autres que la volatilité de la formule de Black et Scholes, qui sont facilement calculables, théoriciens et praticiens ont utilisé la formule pour calculer la volatilité implicite au prix de l'option. C'est ainsi que l'on a commencé à coter certaines catégories d'options, comme les plafonds de taux d'intérêt (*caps*), en termes de leur volatilité implicite.

 Ainsi a-t-on pu constater un «frown» pour les options sur actions. C'est-à-dire que les prix des options hors-jeu sont sous-estimés, ce qui ne serait pas le cas pour les options en-jeu. La volatilité implicite d'une option exprimée en fonction du prix de l'action décroîtrait donc jusqu'au prix où l'option devient en-jeu et se stabiliserait par la suite. Cependant, du côté des devises, on a remarqué que la représentation graphique de la volatilité implicite était véritablement un «smile». En effet, tout autant les options sur devises hors-jeu qu'en jeu seraient sous-évaluées par la formule de Black et Scholes lorsque l'on suppose une volatilité fixe pour le sous-jacent.

 Dans la réalité, on exprime la volatilité implicite d'une option en fonction du prix d'exercice car un seul prix du sous-jacent est observé à un instant précis alors qu'une option sur une action donnée se transige à divers prix d'exercice. Comme nous le verrons, Rebonato (2004) met en cause ce calcul car ce qui importe du point de vue de la couverture de portefeuille, c'est la réaction de la volatilité au prix de l'action et non au prix d'exercice. Quoi qu'il en soit, l'utilisation de la volatilité implicite est fort répandue. On calcule également des surfaces de volatilité, c'est-à-dire un graphique en trois dimensions qui exprime la volatilité implicite d'une option en fonction de son prix d'exercice et de son échéance.

 Le présent chapitre s'intéresse aux sujets qui viennent d'être relatés. Mais auparavant, nous nous pencherons sur la modélisation de la volatilité stochastique et sur l'utilité d'une telle simulation de la volatilité pour calculer le prix d'une option. Nous ne saurions en effet nous en tenir à une simple description de la volatilité.

### **1. Un modèle de la volatilité stochastique**

 Dans cette section, nous présentons un modèle de volatilité stochastique pour le taux d'intérêt instantané, qui nous servira par la suite à calculer le prix d'une option d'achat sur une obligation à coupon zéro. Soulignons auparavant qu'il y a grosso modo deux façons de créer du leptokurtisme au chapitre d'une série simulée. On peut d'abord recourir à un processus de sauts. L'avantage est de créer du leptokurtisme à court terme mais qui se résorbe toutefois rapidement. Par ailleurs, contrairement aux processus de sauts, la modélisation de la volatilité stochastique ne crée que peu de leptokurtisme à court terme mais son avantage est de générer du leptokurtisme à plus long terme. Par conséquent, une combinaison des processus de sauts et des modèles de volatilité stochastique est susceptible de prendre en compte les aspects à court terme et à plus long terme du leptokurtisme d'une série.

 Envisageons le modèle de volatilité stochastique de taux d'intérêt proposé par Fong et Vasicek (1992). Dans ce modèle, le taux d'intérêt instantané suit le processus suivant de retour vers la moyenne, dit encore processus «Ornstein-Uhlenbeck» :

$$
dr = \alpha(\bar{r} - r)dt + \sqrt{v}\varepsilon_1\sqrt{dt}
$$

avec r, le taux d'intérêt instantané ;  $\bar{r}$ , le taux à long terme ;  $\alpha$ , la vitesse de retour du taux d'intérêt vers son niveau de long terme ; dt, le pas temporel ; ν , la variance du taux d'intérêt et  $\sqrt{v}$ , sa volatilité et  $\varepsilon_1 \sim N(0,1)$ .

Pour sa part, la variance du taux d'intérêt instantané obéit au processus stochastique suivant :

$$
dv = \gamma(\overline{v} - v) dt + \xi \sqrt{v} \varepsilon_2 \sqrt{dt}
$$

avec  $\overline{v}$ , le niveau à long terme de la variance ; γ, la vitesse de retour de la variance vers son niveau de long terme ;  $\xi$ , un facteur d'échelle de la volatilité et  $\varepsilon_2 \sim N(0,1)^1$ . On suppose que les deux termes aléatoires  $\varepsilon_1$  et  $\varepsilon_2$  sont corrélés.

 A partir de ce modèle, nous voulons calculer le prix d'un call européen d'un an écrit sur une obligation à coupon 0 de deux ans qui verse 100\$ à son échéance. Le prix d'exercice de cette option est de 90\$. Les paramètres du modèle se retrouvent au tableau 1.

### **Tableau 1**

### **Paramètres du modèle de volatilité stochastique**

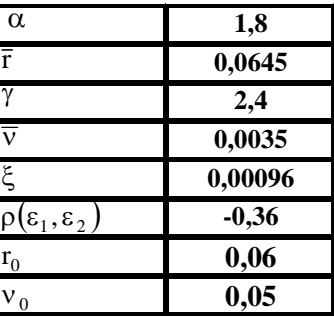

 Comme on peut le constater au tableau 1, on suppose que la corrélation entre les deux termes aléatoires est égale à -0,36. Les niveaux initiaux du taux d'intérêt instantané et de la variance sont respectivement fixés à 0,06 et à 0,05 pour tous les scénarios. Le programme écrit en Visual Basic qui a servi à calculer le prix de l'option européenne apparaît au tableau 2.

1

 $1$  Il serait préférable de supposer que le terme d'erreur obéit à une distribution chi-carrée décentrée. Mais de nombreux auteurs, tels Clewlow et Strickland (1998) et Schoutens (2003), recourent à la loi normale pour simuler le processus stochastique dit «racine carrée» auquel obtempère ici la volatilité stochastique.

# **Tableau 2** *Programme Visual Basic du calcul du prix d'un call européen sur une obligation à coupon 0 avec volatilité stochastique*

\_\_\_\_\_\_\_\_\_\_\_\_\_\_\_\_\_\_\_\_\_\_\_\_\_\_\_\_\_\_\_\_\_\_\_\_\_\_\_\_\_\_\_\_\_\_\_\_\_\_\_\_\_\_\_\_\_\_\_\_\_\_\_\_\_\_\_\_\_\_\_\_\_\_\_\_\_

#### **Sub MCobgeuro()**

*Dim i, j As Integer 'les paramètres du modèle de Fong et Vasicek et prix d'exercice du call alpha = 1.8 rbarre = 0.0645 gamma = 2.4 vbarre = 0.0035 zetha = 0.00096 PEX = 90 iopt = 1 'Coefficients Cholesky CK1 = Range("CK1") CK2 = Range("CK2") M = 100 N = 100 T = 1 s = 2*   $dt = s/N$ *callsum = 0 For i = 1 To M r = 0.06*   $v = 0.05$ *Sum = 0 Sum1t = 0 For j = 1 To N Randomize*   $eps1 =$ *Application.WorksheetFunction.NormSInv(Rnd) Randomize*   $eps2 =$ *Application.WorksheetFunction.NormSInv(Rnd) z1c = eps1 z2c = -0.36 \* eps1 + 0.93 \* eps2*   $v = v + gamma * (vbarre - v) * dt + zetha * Sqr(v) *$ *z2c \* Sqr(dt)*   $r = r + alpha * (rbarre - r) * dt + Sqr(v) * zlc *$ *Sqr(dt) If j <= 50 Then Sum1t = Sum1t + r \* dt End If If j >= 50 Then Sum = Sum + r \* dt End If Range("taux").Offset(j, i) = r Range("vola").Offset(j, i) = v Next j POBG = 100 \* Exp(-Sum) callsum = callsum + Exp(-Sum1t) \* Application.Max(0, iopt \* (POBG - PEX)) Next i Range("SUM") = Sum Range("SUM1T") = Sum1t Range("POBG") = POBG pcall = (callsum / M) Range("pcall") = pcall*  **End Sub**  \_\_\_\_\_\_\_\_\_\_\_\_\_\_\_\_\_\_\_\_\_\_\_\_\_\_\_\_\_\_\_\_\_\_\_\_\_\_\_\_\_\_\_\_\_\_\_\_\_\_\_\_\_\_\_\_\_\_\_\_\_\_\_\_\_\_\_\_-

Examinons de plus près la sous-routine du tableau 1. Nous déclarons d'abord les indices *i* et

*j* qui nous serviront à effectuer nos simulations. Nous indiquons que ce sont des entiers.

*Dim i, j As Integer* 

Puis nous insérons dans le programme le calibrage<sup>2</sup> du modèle de Fong et Vasicek, soit la valeur des paramètres des équations du taux d'intérêt et de la variance du taux d'intérêt, lesquels se retrouvent au tableau 1.

$$
alpha = 1.8
$$
  
\n
$$
rbarre = 0.0645
$$
  
\n
$$
gamma = 2.4
$$
  
\n
$$
vbarre = 0.0035
$$
  
\n
$$
zetha = 0.00096
$$
  
\n
$$
PEX = 90
$$

 Le modèle peut servir tout autant à calculer le prix d'un call que celui d'un put européen. Pour ce faire, nous nous servons de l'indicateur *iopt*. Si c'est un call, il prend la valeur +1 et si c'est un put, -1. Comme ici, nous calculons la valeur d'un call :

### *iopt = 1*

Nous recourons à la factorisation de Cholesky<sup>3</sup> pour corréler les deux variables aléatoires. Les calculs sont effectués directement dans le chiffrier à partir de la fonction de Cholesky de Poptools. Au tableau 3, on retrouve la matrice de corrélation des deux variables aléatoires et sa décomposition à partir de la fonction de Cholesky.

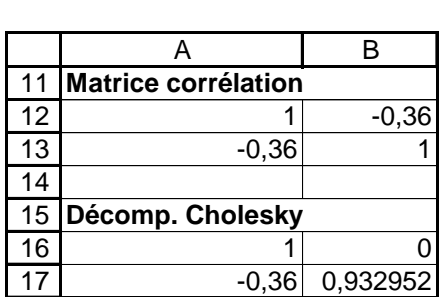

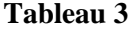

Les coefficients de Cholesky requis sont incorporés dans le programme Visual Basic. La cellule

A17 du chiffrier a été nommée *CHK1* et la cellule B17, *CHK2*.

*CK1 = Range("CHK1")* 

1

<sup>&</sup>lt;sup>2</sup> La version 5.1 d'EViews renferme un programme permettant de calibrer les modèles de volatilité stochastique.

<sup>&</sup>lt;sup>3</sup> Sur ce sujet, on consultera Racicot et Théoret  $(2004)$ .

### *CK2 = Range("CHK2")*

Chaque scénario comporte 100 pas et nous fixons le nombre de scénarios à 100. L'échéance de l'option (T) est de 1 an et celle de l'obligation à coupon zéro, de 2 ans. Le pas *dt*, qui est défini sur une base annuelle, est donc égal à *(S/N)*. Nous définissons une variable qui accumule les prix des calls de chaque scénario : callsum, dont la valeur initiale est fixée à 0 :

$$
M = 100
$$
  
\n
$$
N = 100
$$
  
\n
$$
T = 1
$$
  
\n
$$
s = 2
$$
  
\n
$$
dt = s/N
$$
  
\ncallsum = 0

Puis nous nous engageons dans le premier scénario de taux d'intérêt, le programme comportant M scénarios. La boucle qui circonscrit l'ensemble des scénarios est de :

$$
For i = 1 To M
$$
  
...  
Next i

Nous fixons initialement les valeurs de *r* et de *v* respectivement à 0,06 et 0,05. Nous définissons deux autres compteurs : *SUM* et *SUM1t*. *SUM* servira à actualiser le cash-flow de l'obligation à coupon 0 et *SUM1t* aura pour sa part comme rôle d'actualiser les cash-flows de l'option. La valeur initiale de ces deux compteurs est établie à 0.

$$
r = 0.06
$$

$$
v = 0.05
$$

$$
Sum = 0
$$

$$
Sum It = 0
$$

Nous commandons un premier scénario de taux d'intérêt. Nous tirons deux variables aléatoires distribuées normalement et nous les corrélons.

$$
For j = 1 To N
$$

*Randomize eps1 = Application.WorksheetFunction.NormSInv(Rnd)* 

*Randomize eps2 = Application.WorksheetFunction.NormSInv(Rnd)* 

$$
z1c = eps1
$$
  

$$
z2c = ck1 * eps1 + ck2 * eps2
$$

Puis nous écrivons les processus stochastiques suivis par la variance du taux d'intérêt et ensuite par le taux d'intérêt lui-même :

$$
v = v + gamma * (vbarre - v) * dt + zetha * Sqr(v) * z2c * Sqr(dt)
$$

$$
r = r + alpha * (rbarre - r) * dt + Sqr(v) * z1c * Sqr(dt)
$$

Puis nous établissons les facteurs d'escompte des cash-flows de l'obligation et de ceux de l'option :

$$
If j <= 50 \text{ Then}
$$
\n
$$
SumIt = SumIt + r * dt
$$
\n
$$
End If
$$

$$
If j >= 50 \text{ Then}
$$
\n
$$
Sum = Sum + r * dt
$$
\n
$$
End If
$$

Une fois terminé le premier scénario de taux d'intérêt, nous calculons le prix de l'obligation à coupon zéro qui résulte du scénario et le prix du call correspondant, que nous accumulons dans *callsum*.

$$
POBG = 100 * Exp(-Sum)
$$
  
callsum = callsum + Exp(-Sum1t) \* Application.Max(0, iopt \* (POBG - PEX))

Une fois effectué le nombre de scénarios demandés de taux d'intérêt, nous calculons le prix du call.

$$
pcall = (callsum / M)
$$

Sous les données du problème, le prix du call est de 4,00 \$.

 À la figure 1, nous comparons l'un des scénarios quelconques de taux d'intérêt à la moyenne de tous les scénarios effectués. On remarquera que le scénario moyen est très rapproché, cela pour tous les pas, de la valeur d'équilibre à long terme du taux d'intérêt.

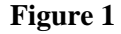

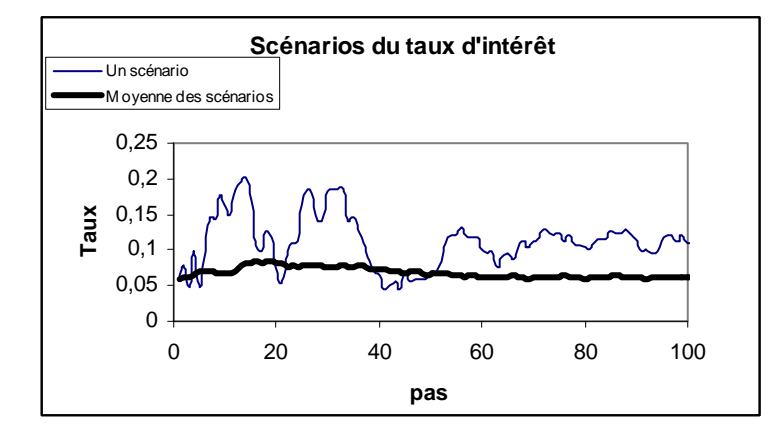

 À la figure 2, apparaît l'un des scénarios de la volatilité. On notera que le calibrage retenu de l'équation de la variance se traduit par un déclin asymptotique de la volatilité vers sa valeur de long terme. Les prévisions de la volatilité associées à un processus GARCH (1,1) ont le même profil. En fait, un processus GARCH (1,1) reproduit une moyenne mobile pondérée exponentielle (EWMA). Toutefois, le processus stochastique de la variance est de nature à générer des fluctuations assez marquées dépendamment du calibrage du modèle. Dans la simulation que nous avons effectuée, nous avons donné beaucoup plus de poids au processus de retour de la moyenne de la variance qu'à sa partie stochastique. D'où le déclin exponentiel de la variance. Mais si nous avions donné davantage de poids à la composante stochastique de la variance, nous aurions pu générer des profils beaucoup plus fluctuants.

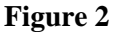

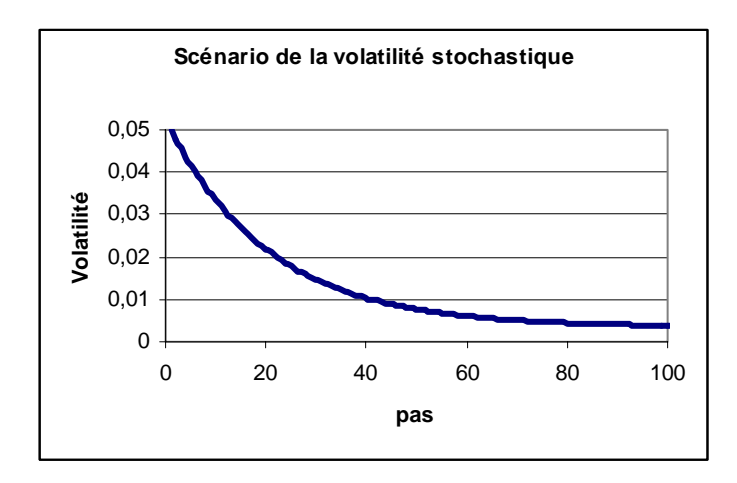

Nous pouvons comparer la solution obtenue à partir de la simulation de Monte Carlo pour le prix du call à celle résultant de l'application de la solution analytique de Black, qui suppose un taux d'intérêt fixe et une variance également fixe pour la variance du taux d'intérêt. Rappelons auparavant l'équation de Black. Le prix d'un call d'échéance *T* écrit sur une obligation d'échéance *s ( s > T)* est égal à :

$$
c(0, T, s) = P(0, T)[P_F(0, T, s)N(d_1) - XN(d_2)]
$$

avec *c(0,T,s),* le prix du call d'échéance *T* écrit sur une obligation d'échéance *s* ; *P(0,T),* le facteur d'escompte pour la période comprise entre 0 et *T* ;  $P_F$ , le prix à terme de l'obligation à coupon 0 et *X*, le prix d'exercice de l'option. Pour sa part,  $d_1$  est égal à :

$$
d_1 = \frac{\ln\left(\frac{P_F}{X}\right) + \left(\frac{1}{2}\sigma^2\right)(T)}{\sigma\sqrt{T}}
$$

et  $d_2$ :

$$
d_2 = d_1 - \sigma \sqrt{T}
$$

 Au tableau 3 se retrouve une fonction écrite en Visual Basic conçue pour implanter la formule de Black dans un chiffrier Excel.

**Tableau 3** *Fonction Visual Basic de l'équation de Black.* 

*Function callobgBlack(rT, rs, s, T, sigmaf, xf)* 

*'On définit P comme un vecteur de dimension s. Notez la syntaxe.* 

\_\_\_\_\_\_\_\_\_\_\_\_\_\_\_\_\_\_\_\_\_\_\_\_\_\_\_\_\_\_\_\_\_\_\_\_\_\_\_\_\_\_\_\_\_\_\_\_\_\_\_\_\_\_\_\_\_\_\_\_\_\_\_\_\_\_\_\_\_\_\_\_

*Dim P() As Double ReDim P(0 To s)* 

*'On calcule les prix des obligations à coupons 0 'd'échéance T et s. 'On suppose ici des taux différents pour s et T* 

 $P(T) = Exp(-rT * T)$  $P(s) = Exp(-rs * s)$ 

*'On calcule le prix à terme*   $PF = P(s)/P(T)$ 

*'On calcule d1*   $Num1 = Log(PF / xf) + (sigmaf^2 / 2) * T$  $donef = Num1 / (sigmaf * Sqr(T))$ 

*'On calcule N(d1) Ndonef = Application.NormSDist(donef)* 

*'On calcule d2 et N(d2) dtwof = donef - sigmaf \* Sqr(T) Ndtwof = Application.NormSDist(dtwof)* 

*'On calcule le prix du call sur l'obligation*   $calobgBlack = P(T) * (PF * Ndonef - xf * Ndtwof)$ 

# *End Function*

 Pour effectuer le calcul de l'équation de Black, nous avons supposé que la courbe des rendements était horizontale et que le taux d'intérêt était égal à sa moyenne de long terme, soit 6,45%. Nous avons également fixé la volatilité à sa valeur de long terme. Fort de ces hypothèses, nous avons obtenu un prix de 4,25 \$ pour le call contre 4,00 \$ dans le cadre de la simulation de Monte Carlo. Ces valeurs sont somme toutes rapprochées. Il faut toutefois souligner que le résultat

*\_\_\_\_\_\_\_\_\_\_\_\_\_\_\_\_\_\_\_\_\_\_\_\_\_\_\_\_\_\_\_\_\_\_\_\_\_\_\_\_\_\_\_\_\_\_\_\_\_\_\_\_\_\_\_\_\_\_\_\_\_\_\_\_\_\_\_\_\_\_* 

de la simulation de Monte Carlo diffère d'une simulation à l'autre. Il est recommandé de calculer l'écart-type des scénarios de manière à établir l'intervalle de confiance de la simulation.

### **2. «Smile» en deux et trois dimensions**

Nous avons déjà défini le «smile» en deux dimensions. C'est la volatilité qui découle de la formule de Black et Scholes (*PB&S*) lorsque l'on connaît le prix de l'option :

$$
PB \& S = f(S, X, T, r, \sigma)
$$

Dans cette formule, la seule inconnue est la volatilité. Pour établir le «smile», il faut disposer des prix observés d'une option sur une action quelconque qui ne diffèrent que par le prix d'exercice. On peut alors établir la relation entre la volatilité et le prix d'exercice, qui devrait donner lieu à une forme de «smile». Chez Black et Scholes, la volatilité est constante, c'est-à-dire qu'elle ne dépend pas du prix d'exercice. La distribution des rendements étant supposée normale chez Black et Scholes, l'excès de leptokurtisme est d'office nul. Mais, dans la réalité, la distribution des rendements journaliers et intra-journaliers (rendements à haute fréquence) dévie de la normale. L'excès de leptokurtisme est positif, c'est-à-dire que les événements rares sont plus fréquents que ceux qui sont associés à la loi normale. Un «smile» apparaît donc lorsque l'on établit la relation entre la volatilité et le prix d'exercice à partir de l'équation de Black et Scholes et des prix observés des options. Certes, plusieurs auteurs comme Rebonato (2004) et Schoutens (2003) contestent une telle procédure. Nous y reviendrons.

 Quoi qu'il en soit, les praticiens de la finance utilisent souvent le «smile», c'est-à-dire une représentation graphique de la volatilité implicite à l'équation de B&S en deux dimensions. La figure 3 donne l'allure d'un «smile» construit à l'aide de deux fonctions Excel (Visual Basic).

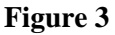

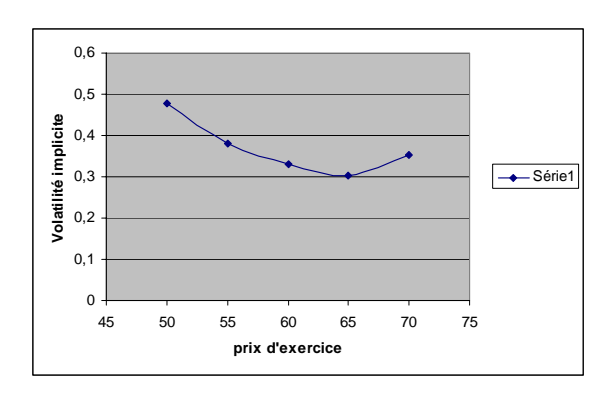

Les données utilisées pour effectuer cette représentation sont présentées au tableau 4.

### **Tableau 4**

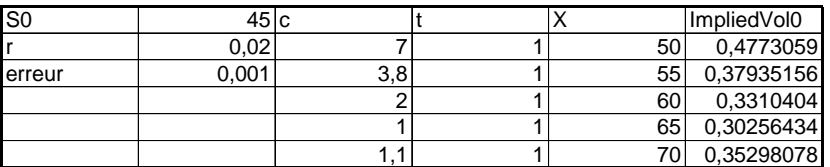

Dans le tableau 4, *c* représente la valeur marchande du call, cette valeur pouvant être tirée des journaux financiers ; *t* , l'échéance du call; *X* , le prix d'exercice; *r* , le taux sans risque et erreur , la tolérance permise en termes d'erreur approximation acceptable. Le tableau 5 fournit un programme Visual Basic de nature à reproduire un tel «smile»<sup>4</sup>.

**Tableau 5** *Programme Visual Basic du «smile» en deux dimensions* 

*Function impvolcall0(c As Double, X As Double, t As Double, S0 As Double, r As Double, erreur As Double)* 

*volatilite = 0.2*   $dv = erreur + 1$ 

The programme utilisé pour construire le graphique est une modification du programme de Wilmott (2001).

### *While Abs(dv) > erreur*

```
d1 = Log(SO/X) + (r + 0.5 * Volatilite \land 2) * td1 = d1 / (Volatilite * Sqr(t))d2 = d1 - Volatilite * Sqr(t) 
erreurprix = S0 * Application.NormSDist(d1) - X * Exp(-r * t) * Application.NormSDist(d2) - c 
vega = S0 * Sqr(t / 3.1415926 / 2) * Exp(-0.5 * d1 \land 2)dv = erreurprix / Vega
```

```
volatilite = volatilite - dv
```
*Wend* 

```
impvolcall0 = volatilite
```
# *End Function*

 Dans ce programme, nous avons utilisé la fonction Excel : Application.NormSDist(d1) afin de calculer l'intégrale :  $\int_{a_1}^{a_1} f(z)$ −∞ *d*  $f(z)dz$ , où f(z) est la p.d.f. normale. Il existe d'autres façons de calculer cette intégrale. Par exemple, Wilmott (2001)<sup>5</sup> utilise la fonction du tableau 6 pour effectuer le même calcul.

# **Tableau 6**

# *Function impvolcall(c As Double, X As Double, t As Double, S0 As Double, r As Double, erreur As Double)*

```
volatilite = 0.2 
dv = erreur + 1While Abs(dv) > erreur 
dI = Log(SO/X) + (r + 0.5 * volatile \cdot 2) * tdI = dI / (volatilite * Sqr(t))d2 = d1 - volatilite * Sqr(t) 
erreurprix = S0 * cdf(d1) - X * Exp(-r * t) * cdf(d2) - cvega = S0 * Sqr(t / 3.1415926 / 2) * Exp(-0.5 * d1 ^ 2) 
dv = erreurprix / vega 
volatilite = volatilite - dv 
Wend 
impvolcall = volatilite 
End Function
```
 5 On consultera : Wilmott, P. (2001), *Paul Wilmott on quantitative finance*, Wiley, Chichester.

#### *Function cdf(x) As Double*

*Dim d As Double ' Dim temp As Double Dim a1 As Double Dim a2 As Double Dim a3 As Double Dim a4 As Double Dim a5 As Double d = 1 / (1 + 0.2316419 \* Abs(x)) a1 = 0.31938153 a2 = -0.356563782 a3 = 1.781477937 a4 = -1.821255978 a5 = 1.330274429 temp = a5 temp = a4 + d \* temp temp = a3 + d \* temp temp = a2 + d \* temp*   $temp = aI + d * temp$  $temp = d * temp$ *cdf = 1 - 1 / Sqr(2 \* 3.1415926) \* Exp(-0.5 \* x ^ 2) \* temp ' cdf = 1 - 1 / Sqr(2 \* 3.1415926) \* Exp(-0.5 \* x \* x) \* (a1 \* d + a2 \* d + a3 \* d \* d \* d + a4 \* d \* d \* d \* d + a5 \* d \* d \* d \* d \* d) If x < 0 Then cdf = 1 - cdf End Function* 

 Ici, la fonction *cdf(x)* effectue le même calcul que l'application Visual Basic d'Excel : *Application.normsdist(d1).* La figure 4 donne la représentation graphique de cette fonction en utilisant les mêmes données qu'antérieurement.

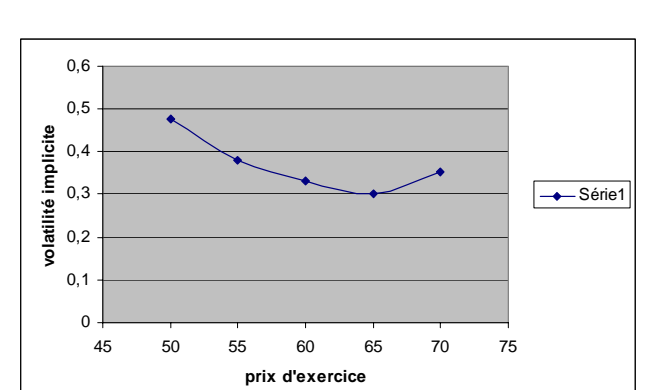

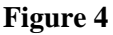

Après analyse, on constate que ces deux fonctions donnent exactement les mêmes résultats. On peut en conclure que l'algorithme qu'utilise Excel est probablement très similaire à celui suggéré par Wilmott (2001).

 Nous observons maintenant les prix d'une option sur une action associés à divers prix d'exercice et à diverses échéances. Nous voulons représenter, en trois dimensions, la fonction reliant la volatilité implicite au prix d'exercice et à l'échéance, en utilisant encore une fois l'équation de Black et Scholes puisqu'elle est à la base de la notion de volatilité implicite. La figure 5 fournit une telle représentation, établie à partir d'une fonction Matlab (tableau 7).

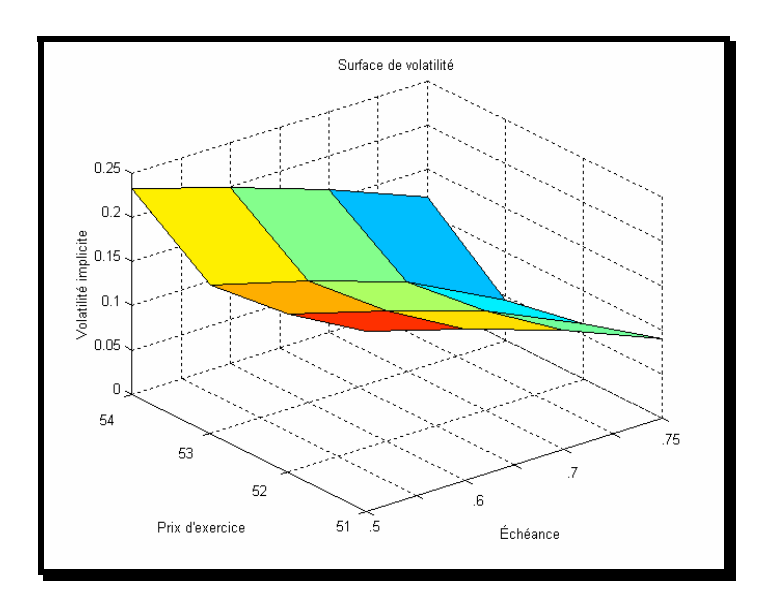

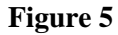

**Tableau 7** *Fonction Matlab de la surface de volatilité* 

 $function v = BSinv(S0, X, r, t, c, erreur)$ 

*% c : Valeur au marché du call % On utilise la méthode de Newton-Raphson pour calculer la volatilité implicite n = 1; sigma1 = 0.2; c1 = 0; erreur=0.001;* 

*while*  $abs(c1 - c) > erreur$ *, sigma = sigma1;*   $c1 = BS(S0, X, r, t, sigma); % *Ma function B&S*$  *vega1 = vega(S0, X, r, t, sigma); sigma1 = sigma - ((c1 - c) / vega1);*   $n = n + 1;$ *end v = sigma1;* 

*return* 

*function BS=BS(S0,X,r,t,sigma)* 

 $d1 = (log(S0/X) + (r + sigma^2/2)*t)/(sigma*sqrt(sigr(t));$ *d2=d1-(sigma\*sqrt(t)); BS=S0\*normcdf(d1)-X\*(exp(-r\*t)\*normcdf(d2));* 

 $function v = vega(S0, X, r, t, sigma)$ 

 $d1 = (log(S0/X)+(r+sigma^2/2)*t)/(sigma*sqrt(sigr(t));$  $v = S0*sqrt(t)*normal(f(d))$ ;

 À la différence avec notre programme VBA, nous avons ici séparé les calculs des valeurs de la B&S et de son vega. Nous pouvons constater que le résultat est le même en comparant le résultat de *ImpliedVol0*, qui est de 0,477 (voir tableau Excel), au résultat présenté ci-dessous pour *S0*=45, *X*=50, *r*=0.02, *t*=1 et *c*=7 :

*sig1=BSinv(45,50,0.02,1,7)* 

 $sig1 =$ 

 *0.4773* 

La figure 6 donne une autre façon de représenter la même fonction dans Matlab.

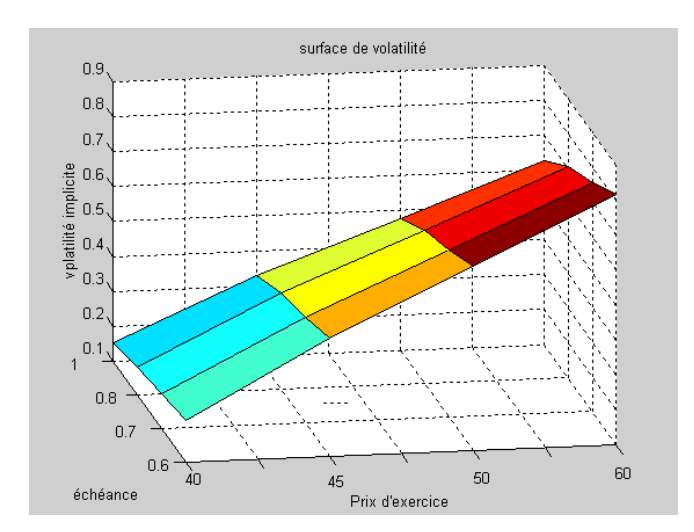

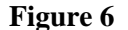

Ici la différence d'allure du graphique réside dans le fait que nous n'avons pas effectué de rotation de la surface. En effet, dans Matlab, il possible de faire des rotations comme dans le cas de la figure précédente. Dans Excel on peut également effectuer cette même représentation. En voici une représentation à la figure 7.

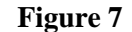

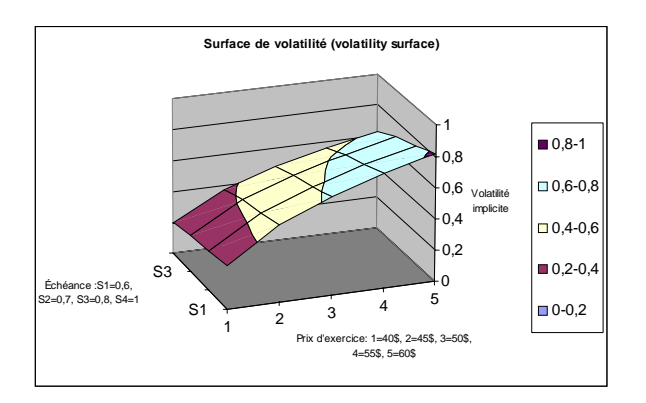

On remarque que les capacités graphiques d'Excel n'ont pas la même élégance que celles de Matlab pour ce qui concerne les représentations en trois dimensions. De plus, Excel n'offre pas la possibilité de choisir l'échelle des axes x et y.

### **3. Critiques du calcul du «smile»**

Cette section n'a pas pour but de minimiser les développements précédents ayant trait au calcul du «smile». Comme nous le disions dans l'introduction, plusieurs catégories d'options sont cotées en termes de la volatilité implicite. C'est là une façon de rectifier l'équation de Black et Scholes. Les options qui présentent la volatilité implicite la plus élevée sont, toutes choses égales d'ailleurs, plus coûteuses. On se sert également de la volatilité implicite pour des fins de couverture bien que, comme nous le verrons, cette mesure soit plus ou moins appropriée.

 Comme nous savons maintenant que la volatilité varie en fonction du prix d'exercice, nous en déduisons qu'elle varie également en fonction du prix de l'action. Le but ultime de l'exercice se rapportant au calcul de la volatilité implicite est évidemment d'établir la relation entre la volatilité et le prix de l'action. Mais comme l'on observe qu'un seul prix d'action à un moment donné, on en est réduit à établir une relation entre la volatilité et le prix d'exercice, une grille de ces derniers pouvant être observée à un instant donné, cela pour une même option. Mais la volatilité implicite ainsi calculée n'est qu'un substitut imparfait à celle que l'on vise ultimement, soit la volatilité qui est en rapport direct avec le prix de l'action.

 Pour illustrer cette problématique, prenons l'exemple suivant de Rebonato (2004) qui exprime de sévères réserves à l'endroit de l'utilisation de la volatilité implicite. Envisageons le calcul du delta, input d'une opération de couverture, dans un monde où la volatilité n'est plus constante comme dans celui de Black et Scholes mais varie en fonction du prix de l'action. On ne peut plus à ce moment-là écrire :

$$
\Delta_c = \frac{\partial C}{\partial S} = N(d_1)
$$

car cette formule suppose que la volatilité ne réagit pas au prix de l'action. Le delta corrigé ∆<sup>*c*</sup> est le suivant :

$$
\Delta_{\rm c}^* = N(d_1) + \frac{\partial C}{\partial \sigma_{\rm imp}} \frac{\partial \sigma_{\rm imp}}{\partial S}
$$

Dans cette expression, il existe une inconnue, soit  $\frac{O_{\text{Gimp}}}{\partial S}$ ∂ ∂σ . C'est là l'un des points faibles de l'approche par la volatilité implicite puisque cette dérivée ne peut être observée. Certes, on peut estimer cette dérivée par simulation mais le résultat demeure alors entaché d'une erreur qui peut s'avérer importante.

### **Conclusion**

 L'équation de Black et Scholes suppose que la distribution des rendements est normale. Or, la distribution des rendements journaliers et à haute fréquence s'éloigne sensiblement de la normale. Il s'ensuit, entre autres, que les événements rares sont plus fréquents que sous une distribution normale. Cela donne lieu à des erreurs importantes au chapitre du calcul des prix des options très hors-jeu et très en-jeu lorsque l'on utilise l'équation de Black et Scholes.

 Pour pallier à cette carence de l'équation de Black et Scholes, on a imaginé d'inverser l'équation de Black et Scholes. En supposant connus le prix de l'option et tous ses autres paramètres sauf la volatilité, l'équation de Black et Scholes est alors récupérée pour calculer la volatilité. On parle alors de volatilité implicite. Cette volatilité s'obtient, comme on l'a vu dans ce chapitre, en recourant à un algorithme d'optimisation car l'on ne peut inverser directement l'équation de Black et Scholes. On peut alors se servir de la volatilité implicite pour coter les prix des options ou pour des fins de couverture.

 Mais l'approche par la volatilité implicite comporte plusieurs faiblesses. En effet, ce n'est pas tant la dérivée du prix d'une option par rapport à la volatilité implicite qu'il importe de connaître mais sa dérivée en regard de la véritable volatilité. Comme le dit Rebonato (2004), pour rapatrier l'équation de Black et Scholes, on met la mauvaise volatilité, soit la volatilité implicite, dans la mauvaise formule, soit l'équation de Black et Scholes, pour calculer le bon prix de l'option. Cette méthode est, il va sans dire, très discutable.

 Quoi qu'il en soit, nous ne pouvions négliger de parler de la volatilité implicite dans ce traité car elle est très utilisée en gestion des risques. Nous avons également exposé une alternative très valable à l'approche par la volatilité implicite, soit celle par la volatilité stochastique. L'avenir de cette approche est indiscutable puisqu'elle permet de redonner à la volatilité sa véritable identité. En effet, la volatilité n'est pas fixe mais évolue selon un processus stochastique. Et les processus que l'on peut utiliser pour modéliser la volatilité sont multiples car l'on peut faire appel à un grand nombre de distributions pour générer les termes aléatoires qui sont les moteurs de la simulation. C'est ainsi que nous avons calculé dans ce chapitre le prix d'une option d'achat européenne écrite sur une obligation à coupon zéro en simulant le modèle de taux d'intérêt proposé par Fong et Vasicek (1992). Le calibrage de notre modèle s'est traduit par une volatilité obéissant à un modèle du type GARCH (1,1) mais le modèle de Fong et Vasicek autorise toute une panoplie de structures de volatilité, reliées au calibrage du modèle bifactoriel de Fong et Vasicek. En comparant la solution du modèle de Fong et Vasicek à celle de Black, nous avons pu constater que le modèle de Black était somme toute robuste.

### **Bibliographie**

Clewlow,L. & Strickland, C.(1998), Implementing Derivatives Models, John Wiley and Sons, Chichester

Fong, H.G. et O.A. Vasicek (1992): *Interest Rate Volatility as a Stochastic Factor*, Working paper, Gifford Fong Associates

Haug, E.G. (1998): The complete guide to option pricing formulas, McGraw-Hill.

Hull, J.C. (2006), Options, Futures and Other Derivatives, Pearson.

McDonald, R.L. (2006), Derivatives Markets, second edition, Pearson.

Racicot F. et R. Théoret (2006): Finance computationnelle et gestion des risques, Presses de l'Université du Québec (PUQ).

Racicot, F. et R. Théoret (2004): Le calcul numérique en finance empirique et quantitative, 2<sup>ième</sup> édition, Presses de l'Université du Québec (PUQ).

Rebonato, R. (2004), Volatility and Correlation, 2ième édition edition, Wiley.

Schoutens, W. (2003), Lévy Processes in Finance : Pricing Financial Derivatives, Wiley.

Whaley, R.E. (2006), Derivatives, Wiley.

Wilmott, P. (2001), Paul Wilmott introduce quantitative finance, Wiley, Chichester

Wilmott, P.(2006), On Quantitative Finance, volumes 1 et 3, John Wiley & Sons, New York.